## Paypal Account Setup Instructions >>>CLICK HERE<<<

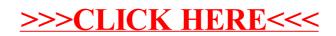